## **МЕТОДЫ И АЛГОРИТМЫ ПОСТРОЕНИЯ 3D-МОДЕЛИ ПО СРЕЗАМ**

*Жижеря Павел Валентинович Донецкий Национальный Технический Университет Кафедра автоматизированных систем управления e-mail: [iskusitel\\_38@mail.ru](mailto:iskusitel_38@mail.ru)*

## *Аннотация*

*Жижеря П.В. Методы и алгоритмы построения 3D-модели по срезам. В статье рассматривается вопрос построения трехмерных моделей геометрического тела по его срезам. Предлагается несколько методов построения, имеющих разную погрешность. Проводятся эксперименты для определения наиболее оптимального метода.* 

**Введение**. В промышленных регионах с каждым годом усложняется экологическая ситуация, что приводит к росту количества онкологических заболеваний среди населения. В онкологии основной задачей является оценка состояния больного. На основании этого принимается решение об оперативном лечении. Важное значение имеет соотношение объема метатстатических опухолей к объему первичной опухоли, необходимо учитывать для выполнения оценки исхода операции [2]. Качество лечения зависит от объективности выполнения этой оценки. На основании клинической диагностики, с использованием современной медицинской техники можно выяснить, операбелен ли пациент. Одним из важнейших способов диагностики является компьютерная томография. В результате обследования человека с помощью компьютерного томографа получаем серию изображений. Томография внутренних органов человека завоевала свою популярность благодаря высокой точности, информативности и довольно низкой инвазивности. Большинство современных томографов, оснащены программным обеспечением, выполняющим элементарные операции по обработке изображений, однако предоставляемых функций не хватает при проведении исследований. Построение модели, оценка объема опухоли для выбора стратегии лечения может быть выполнена автоматизировано. Для этого необходимо выделить новообразование и построить его трехмерную геометрическую модель. Как показывает практика, такая функция отсутствует даже в программном обеспечении современных томографов известных фирм-производителей, таких как Siemens и General Electric, которыми оснащены крупные диагностические и противоопухолевые центры. Достаточно актуальной является реализация данной функциональности и внедрение ее на рабочих местах врачей. Для построения трехмерной модели первичной опухоли с целью дальнейшей оценки ее объема необходимо иметь геометрические модели всех проекций исследуемого объекта на каждый срез. Рассмотрим в данной статье задачу построения трехмерной модели, предполагая, что уже имеется коллекция проекций для каждого среза.

**Постановка задачи.** Имеется геометрическое тело, для которого с определённым шагом сделаны срезы. Необходимо построить геометрическую модель по срезам и рассчитать объём тела. Для удобства и возможностей теоретического расчёта, будем считать тело – телом вращения функции F(x,z) относительно оси y, а срез, проводимый параллельно плоскости (x,z) – окружность.

Для построения модели и расчета объема необходимо:

- − выполнить разбивание модели на срезы с определенным шагом;
- − получить геометрическую модель проекции для каждого среза;
- − рассчитать объем между двумя соседними срезами;
- − просуммировать полученные значения для каждого среза;
- − сравнить теоретически и практические значения, выбрать оптимальный метод построения.

**Методы решения задачи.** Для решения данной задачи предлагается три метода построения модели тела вращения по его срезам.

1. Метод с увеличением объёма исходного тела.

На основании среза большей площади строится цилиндр с площадью основания, равной большему срезу и высотой, равной шагу срезов компьютерной томографии. Возможная погрешность – увеличение объема по сравнению с исходным объемом между двумя срезами.

Точность метода зависит от шага срезов, а так же от формы тела. При приближении формы исходного тела к цилиндру, а также в случае незначительной деформации в большую сторону, потери будут минимальны.

В соответствии с нашими допущениями, имеем два соседних среза – окружность с радиусом R<sub>i</sub> (большего радиуса) и окружность радиуса r<sub>i</sub> (меньшего радиуса). Шаг среза равен h. Тогда объем тела между двумя соседними срезами будет рассчитываться по формуле:

$$
V_i = \pi R_i^2 h \tag{1}
$$

Тогда объем полученного тела можно будет рассчитать по формуле:

$$
V = \sum_{i=1}^{k} \pi R_i^2 h > i = \overline{1, k}
$$
 (2)

где k – количество срезов.

−

2. Метод с уменьшением объёма исходного тела.

На основании среза меньшей площади строится цилиндр с площадью основания, равной большему срезу и высотой, равной шагу срезов компьютерной томографии. Возможная погрешность – уменьшение объема по сравнению с исходным объемом между двумя срезами.

При приближении формы исходного тела к цилиндру, а также незначительной деформации в меньшую сторону, потери будут минимальны.

Для данного метода необходимо выбрать окружность меньшего радиуса r<sub>i</sub> в качестве основания цилиндра. Тогда объем тела между двумя соседними срезами будет рассчитываться по формуле:

$$
V_i = \pi r_i^2 h \tag{3}
$$

Тогда объем полученного тела можно будет рассчитать по формуле:

$$
V = \sum_{i=1}^{k} \pi r_i^2 h > i = \overline{1, k}
$$
 (4)

где k – количество срезов.

3. Модель усеченного конуса.

В качестве модели строим усеченный конус с основаниями, равными большему срезу и меньшему срезу соответственно, и высотой, равной шагу срезов компьютерной томографии.

Потери будут минимальны в случаи формы тела, схожей со сферической.

В качестве тела между двумя среза будет усеченный конус с радиусами оснований  $R_i$ и г<sub>і</sub> соответственно. Тогда объем тела между двумя соседними срезами будет рассчитываться по формуле:

$$
V_i = \frac{1}{3} \pi h (R_i^2 + R_i r_i + r_i^2)
$$
 (5)

Тогда объем полученного тела можно будет рассчитать по формуле:

$$
V = \sum_{i=1}^{k} \frac{1}{3} \pi h (R_i^2 + R_i r_i + r_i^2) > i = \overline{1, k}
$$
 (6)

где k – количество срезов.

**Проведение экспериментов.** Для проведения экспериментов, построим несколько тел вращения. Для построения тела неправильной формы формируем его с помощью цилиндров, усеченных конусов и сегментов сферы.

Формулы расчета объемов усеченного конуса и цилиндров приведены выше, формула для расчета сегмента сферы с радиусом R и высотой h:

$$
V = \frac{1}{3} \pi h^2 (3r - h) \tag{7}
$$

 Для построения тел неправильной формы возьмём параметры, приближенные к реальным опухолям тел. На рисунке 1 имеем приблизительную проекцию среза опухоли правой почки больного. Фактически размеры опухоли в диаметре составляют 10-14 сантиметров, общая высота опухоли (для 50ти срезов) приблизительно 10 сантиметров.

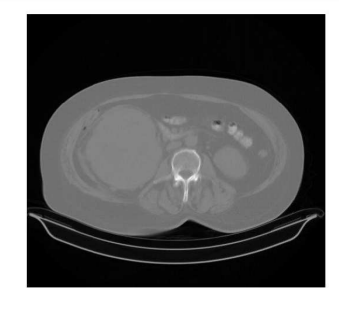

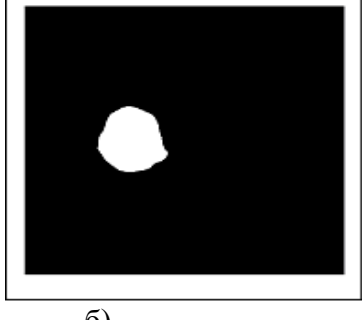

a)  $(6)$ 

 Рисунок 1 – КТ – среза брюшной полости пациента, имеющего раковое поражение левой почки (а) и непосредственно найденная опухоль (б).

 Формирование срезов будет проводиться с шагом h=2 мм, 1мм и 0.5 мм (данные параметры применимы для компьютерного томографа Siemens). Для обработки данных разработано программное приложение, которое строит геометрическое тело, строит 3D модель и рассчитывает объем всеми методами.

Результаты построения и расчёты объёмов приведены в таблице 1.

| Объем                 | Метод                     | $dx, \%$ | Метод         | $dx, \%$ | Метод                   | $dx, \%$ |
|-----------------------|---------------------------|----------|---------------|----------|-------------------------|----------|
| исходного             | «большего»                |          | «меньшего»    |          | усеченного              |          |
| тела, см <sup>3</sup> | цилиндра, см <sup>3</sup> |          | цилиндра, см' |          | конуса, см <sup>3</sup> |          |
| 2846                  | $h=2, V=2858$             | 0.4      | 2789          |          | 2823                    | 0.03     |
|                       | $h=1, V=2866$             | 0.7      | 2831          | 0.5      | 2848                    | 0.07     |
|                       | $h=0.5, V=2870$           | 0.8      | 2852          | 0.2      | 2861                    | 0.5      |
| 2696                  | $h=2, V=2745$             | 1.8      | 2637          | 2.1      | 2690                    | 0.2      |
|                       | $h=1, V=2725$             |          | 2671          | 0.9      | 2698                    | 0.07     |
|                       | $h=0.5, V=2710$           | 0.5      | 2683          | 0.4      | 2697                    | 0.03     |
| 2703                  | $h=2, V=2725$             | 0.8      | 2644          | 2.1      | 2720                    | 0.4      |
|                       | $h=1, V=2731$             |          | 2649          |          | 2724                    | 0.7      |
|                       | $h=0.5, V=2714$           | 0.4      | 2713          | 0.3      | 2718                    | 0.5      |

Таблица 1 – Расчёты объёмов.

Как видно из результатов, наиболее точным является метод усеченного конуса и меньшего цилиндра. Однако стоит заметить, что при реальных данных срезов томографии, имеет место потеря объёма на первом и последнем срезе, так как срез не всегда попадёт на начало и конец тела. Поэтому в ряде случаев целесообразно использовать метод с увеличением объёма.

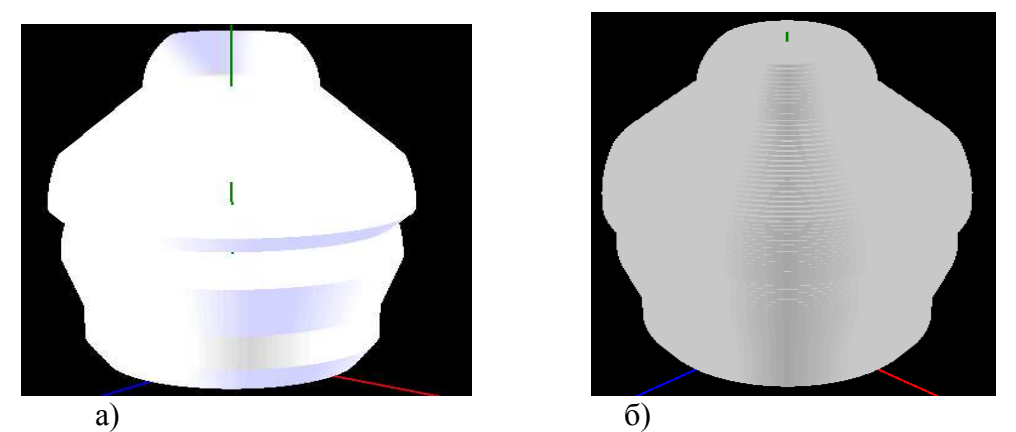

Рис 2 – Исходное тело (а) и модель методом «больших» цилиндров (б)

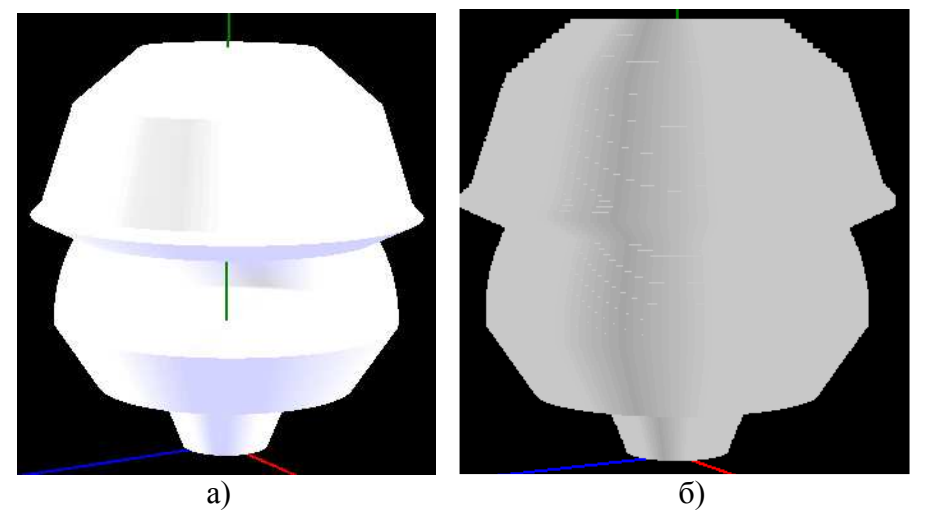

Рис 3 – Исходное тело (а) и модель методом усеченного конуса (б)

Однако все вышеперечисленные модели применимы только тогда, когда контур имеет форму, близкую к кругу или эллипсу, что не всегда так. Также проблемой является неравное количество точек между соседними контурами.

Если форма контура неправильна и ближе к многоугольнику, в дальнейшем рекомендуется применить полигональную модель.

Определим замкнутый полигональный контур как упорядоченную циклическую цепочку вершин  $C = \{c_0, c_1, ..., c_N\}$ . Рассмотрим два контура  $P = \{p_0, p_1, ..., p_N\}$  и  $Q = \{q_0, q_1, ..., q_N\}$ . В каждом из контуров зафиксируем одну из вершин, которую будем называть начальной.

Трансформация задается соответствием вершин исходного контура вершинам конечного контура и моделируется перемещением вершины исходного контура в соответствующую ей вершину конечного. При этом одной вершине исходного контура можно поставить в соответствие несколько вершин конечного контура и наоборот;

нескольким вершинам исходного контура – одну вершину конечного; начальная вершина исходного контура переводится в начальную вершину конечного. Пример такого соответствия вершин для двух контуров приведен на рис. 4.

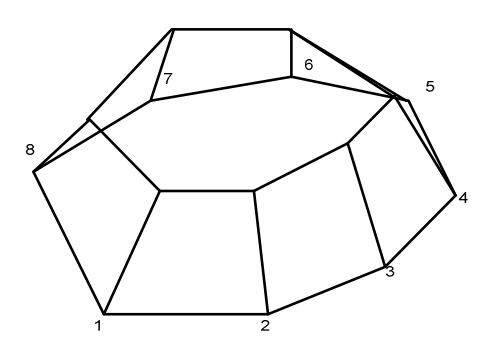

Рисунок. 4 – Соответствие вершин для двух полигональных контуров

**Выводы.** В результате работы было предложено три модели для построения 3Dмоделей геометрических тел. Для упрощения теоретических расчетом было предложено три метода построения моделей, основанных на телах вращения, метод с увеличением объёма, метод с уменьшением объёма, метод усеченных конусов. Для проверки результатов было создано три тела вращения, приближенными к реальным размерам опухолей. Для получения реальной опухоли отобрана серия изображений, полученная из урологического отделения Донецкого областного противоопухолевого центра. В результате построение модели, и расчётов их объёмов всеми методами, определили, что все методы имеют относительно небольшую погрешность, не более 2 %. Наиболее оптимальным является метод усеченных конусов, его погрешность не превышает 1% для всех моделей. Однако, данный метод уместно использовать лишь в тех случаях, когда проекция среза имеет форму, близкую к окружности. При неправильной форме среза и большем различии в количестве точек контура среза, рекомендуется использовать метод полигональной модели, основанной на призмах и пирамидах. Полигональный метод более подробно будет рассмотрен в дальнейшем.

## СПИСОК ИСПОЛЬЗУЕМОЙ ЛИТЕРАТУРЫ

1. Привалов М.В., Скобцов Ю.А., Кудряшов А.Г., Сегментация компьютерных томограмм на основе вейвлет-преобразования.

2. Бондарь Г. В., Кудряшов А. Г., Борота А. В., Анищенко А. А., Осипенков Р. А. Расширение показаний к оперативному лечению больних раком почки // 5 съезд онкологов и радиологов СНГ. Материалы съезда. 14-16 мая 2008г. Ташкент. – С. 358

3. Electromagnecit 3D tomography of the Elbrus volcanic center according to magnetotellucric and satellite data. E. Vinogradova, Moscow 2008.

4. Spiral computer tomography with 3D reconstruction in evaluation of variant anatomy and results of surgical correction of complex congenital heart diseases with pulmonary artery hypoplasia. A.S. Ivanov, V.V. Khovrin, KH. K. Abrologov, G.M. Baloyan. РНЦХ им. Акад. Б.В. Петровского РАМН, Москва; Республиканский специализированный центр хирургии им. акад. Вахидова, Узбекистан, 2009.